## <span id="page-0-0"></span>Преглед на NoSQL базите от данни. Шаблони за денормализация. Прости CRUD примери с MongoDB. **MapReduce**

Калин Георгиев

19 април 2024 г.

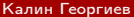

 $200$ 

## <span id="page-1-0"></span>Relational vs. NoSQL DB

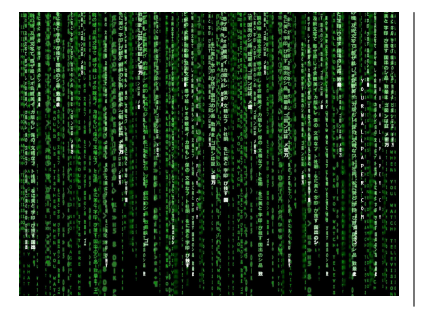

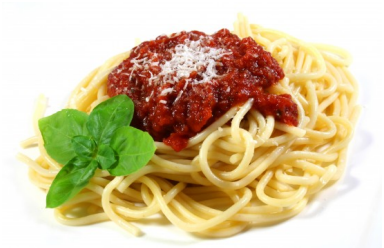

イロト イ部 トメ ヨ トメ ヨト

重

#### Books

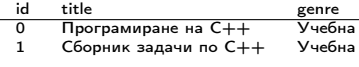

#### Authors

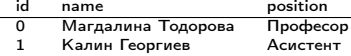

#### BooksAuthors

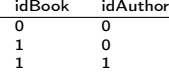

# title :"Програмиране на C++", title :"Сборник задачи C++", {id :1 , name : "Калин Георгиев"

```
. findOne ({ id :1})
map(a=>a, name):
```
D.

#### Books

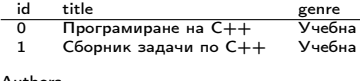

#### Authors

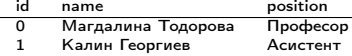

#### BooksAuthors

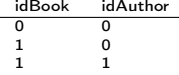

#### Заявка

```
SELECT Authors . name FROM ( Books
     INNER JOIN BooksAuthors ON
     Books . id = BooksAuthors . idBook
     ) INNER JOIN Authors ON
     BooksAuthors . idAuthor = Author
     id WHERE Books.id = 1;
```

```
title :"Програмиране на C++",
title :"Сборник задачи C++",
   {id :1 , name : "Калин Георгиев"
```

```
. findOne ({ id :1})
map(a=>a, name):
```
#### Books id title genre 0 Програмиране на C++ Учебна<br>1 Сборник залачи по C++ Учебна  $C$ борник задачи по  $C++$ Authors<br>id name position 0 Магдалина Тодорова Професор<br>1 Калин Георгиев — Асистент 1 Калин Георгиев BooksAuthors<br>idBook in idAuthor  $\begin{matrix} 0 & 0 \\ 1 & 0 \end{matrix}$ 1 0 1 1 Заявка SELECT Authors . name FROM ( Books INNER JOIN BooksAuthors ON Books . id = BooksAuthors . idBook ) INNER JOIN Authors ON

```
Books [0] = \{id:0\}.
              title :"Програмиране на C++",
              authors :
                 [{ id :0 , name : "Магдалина
                       Тодорова" }]}
Books [1] = \{id:1,title :"Сборник задачи C++",
              authors :
                 [{ id :0 , name : "Магдалина
                       Тодорова"},
                  {id :1 , name : "Калин Георгиев"
                        }]}
```

```
BookeAnthore idAuthor = Anthorid WHERE Books.id = 1;
```

```
. findOne ({ id :1})
map(a=>a.name):
```
イロト イ部 トメ ヨ トメ ヨト

重

#### Books id title genre 0 Програмиране на C++ Учебна<br>1 Сборник залачи по C++ Учебна  $C$ борник задачи по  $C++$ Authors<br>id name position 0 Магдалина Тодорова Професор<br>1 Калин Георгиев — Асистент 1 Калин Георгиев BooksAuthors<br>idBook is idAuthor  $\begin{matrix} 0 & 0 \\ 1 & 0 \end{matrix}$ 1 0 1 1 Заявка SELECT Authors . name FROM ( Books INNER JOIN BooksAuthors ON

```
Books . id = BooksAuthors . idBook
) INNER JOIN Authors ON
BookeAnthore idAuthor = Anthorid WHERE Books.id = 1;
```

```
Books [0] = \{id:0\}.
              title :"Програмиране на C++",
              authors :
                 [{ id :0 , name : "Магдалина
                       Тодорова" }]}
Books [1] = \{id:1,title :"Сборник задачи C++",
              authors :
                 [{ id :0 , name : "Магдалина
                       Тодорова"},
                  {id :1 , name : "Калин Георгиев"
                        }]}
```

```
Заявка
```

```
db. books
  . findOne ({ id :1})
  . authors
  . map (a = a. name);
```
 $(1 - 1)$   $(1 - 1)$   $(1 - 1)$   $(1 - 1)$   $(1 - 1)$   $(1 - 1)$   $(1 - 1)$ 

重

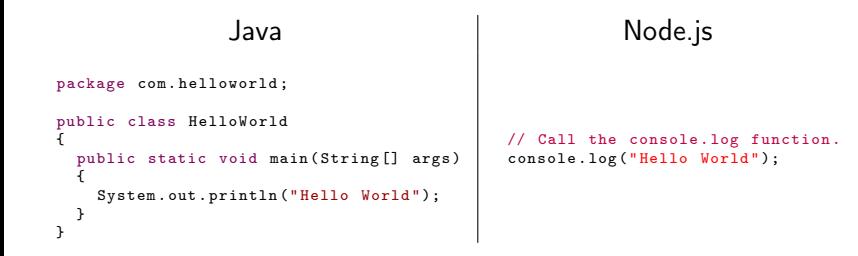

イロト イ押 トイヨ トイヨト

## НРСУБД: Характеристика и видове

#### Характеристика

- Класическият релационен модел е неприложим
- Не поддържат информацията под формата на таблици и не предоставят поддръжка на стандартния език за структурирани заявки SQL
- Често не предоставят функционалност отвъд съхранението на записите
- Нарушават ACID

Видове

- Key-value
- Графови бази данни
- Документни бази данни

**K ロ ▶ | K 母 ▶ | K ヨ ▶ | K ヨ ▶** | |

### НРСУБД: Характеристика и видове

#### Характеристика

- Класическият релационен модел е неприложим
- Не поддържат информацията под формата на таблици и не предоставят поддръжка на стандартния език за структурирани заявки SQL
- Често не предоставят функционалност отвъд съхранението на записите
- Нарушават ACID

#### Видове

- **•** Key-value
- Графови бази данни
- Документни бази данни

 $($  ロ )  $($  何 )  $($  ヨ )  $($  ヨ  $)$ 

#### [Увод](#page-1-0) [Сравнение](#page-1-0)

## НРСУБД: Проблем с референтната цялост

- СУБД не поддържат ограничения за цялостност (relational constraints)
- В частност външни ключове
- Други ACID предизвикателства

 $QQ$ 

KID KATA KE KIKE KI E

Някои представители и приложения

- Key-value: Apache Cassandra, Dynamo, memcached, Redis, BigTable,
- Document: Apache CouchDB, MongoDB, SimpleDB

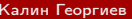

**← ロ → → + 何 →** 

#### <span id="page-11-0"></span>Шаблони за денормализация

 $2990$ 

K ロ ▶ K @ ▶ K 할 ▶ K 할 ▶ ... 할

### "Denormalization" patterns

- Collapsing relations
- **•** Partitioning relation
- **•** Redundant attributes
- Derived attributes

Seung Kyoon Shin, G. Lawrence Sanders Denormalization strategies for data retrieval from data warehouses, Decision Support Systems 42 (2006) 267–282

→ 何 ▶

### Collapsing relations

EMPLOYEE (Employee\_ID, Last\_Name, First\_Name, Office\_Location) WORKSTATIONS (WS\_ID, WS\_Type, Operating\_System, Employee\_ID)

```
EMPLOYEE(Employee_ID, Last_Name, First_Name, Office_Location,
         WS_ID, WS_Type, Operating_System)
```

```
{ Employee_ID:"12",
 Last_Name: "Georgiev",
 First Name: "Kalin",
  Office_Location: "Sofia",
  Workstations:
   [{WS_ID:70, WS_Type: "Desktop", Operating_System: "Ubuntu Linux"},
    {WS_ID:71, WS_Type: "Laptop", Operating_System: "MacOS"}]}
```
K ロ ▶ K 個 ▶ K 로 ▶ K 로 ▶ - 로 - K 9 Q @

### Partitioning relations (vertical)

PART (Part\_ID, Width, Length, Height, Weight, ..., Price, Stock, Supplier\_ID, Warehouse,···)

```
PART_SPEC_INFO (Part_ID, Width, Length,
                Height, Weight, Strength, \cdots)
PART_INVENTORY_INFO (Part_ID, Price,
                      Stock, Supplier_ID, Warehouse,···)
```
### Partitioning relations (horizontal)

#### SALE\_HISTORY (Sale\_ID, Timestamp, Store\_ID,  $Customer\_ID$ , Amount,  $\cdots$ )

```
SALE_HISTORY_Period_1 (Sale_ID, Timestamp, Store_ID,
                        Customer ID, Amount, \cdots)
SALE_HISTORY_Period_2 (Sale_ID, Timestamp, Store_ID,
                        Customer\_ID, Amount, \cdots)
```
#### Redundant attributes

PART (Part\_ID, Width, Length, Height, Weight, Price, Stock, Supplier  $ID, \cdots$ ) SUPPLIER (Supplier\_ID, Supplier\_Name, Address, State, ZIP, Phone, Sales\_Rep,  $\cdots$ )

PART (Part\_ID, Width, Length, Height, Weight, Price, Stock, Supplier\_ID, Supplier\_Name, ···) SUPPLIER (Supplier\_ID, Supplier\_Name, Address, State, ZIP, Phone, Sales\_Rep,  $\cdots$ )

#### Derived attributes

CUSTOMER (Customer\_ID, Customer\_Name, Address, ZIP) ORDER (Order\_ID, Customer\_ID, Order\_Date, Standard\_Price, Quantity)

CUSTOMER (Customer\_ID, Customer\_Name, Address, ZIP, Sum\_Of\_Purchases) ORDER (Order\_ID, Customer\_ID, Order\_Date, Standard\_Price, Quantity)

**KED KARD KED KED A BLOOM** 

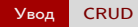

#### <span id="page-18-0"></span>Прости CRUD заявки с MongoDB

 $2990$ 

イロト イ部 トイ君 トイ君 トッ君

## "CRUD" заявки

- **o** Create
- **•** Read
- Update
- **o** Delete

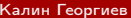

一番

 $299$ 

メロメ メ御 トメ ミトメ ミト

[Увод](#page-1-0) [CRUD](#page-18-0)

#### Read

```
var bookOne =
  db. books . findOne ({ id :1});
var books =db. books . find ({ id: { $lt : 2}});
var kalinsBooks =
  db. books . find (
     { authors :
        { $elemMatch :
           {\{name: "Kamm FeoprmeB" }\});
                                                     Books [0] ={id :0 ,
                                                        title :"Програмиране на C++",
                                                        authors :
                                                          [{ id :0 , name : "Магдалина Тодорова" }]}
                                                     Books [1] ={id :1 ,
                                                        title :"Сборник задачи C++",
                                                        authors :
                                                          [{ id :0 , name : "Магдалина Тодорова"},
                                                          {id :1 , name : "Калин Георгиев" }]}
```
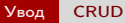

#### **Create**

```
use kalindb ;
KalinsNewBook =
  { id :3 ,
   title :"Нещо умно",
   authors :
      [{id:1, name: "Калин Георгиев"}]};
```
db . books . insert ( KalinsNewBook );

K ロ ▶ K 個 ▶ K 로 ▶ K 로 ▶ - 로 - K 9 Q @

[Увод](#page-1-0) [CRUD](#page-18-0)

#### Update

```
db . books . update (
   \{ id: 3 \},
   \{ $set: \{ title: "Нещо нетолковаумно" \} },
   {math> <math>full</math>
)
```
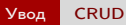

#### Delete

#### db . books . remove ({ id : 3 });

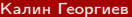

<span id="page-24-0"></span>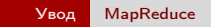

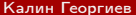

 $2990$ 

イロト イ部 トイ君 トイ君 トッ 君

[Увод](#page-1-0) [MapReduce](#page-24-0)

Нова концепция за "заявки"

#### $[1, 2, 3]$ . map  $((x) = >x+1);$

#### $[1, 2, 3]$ . reduce  $((sum, current)=\text{sum+current});$

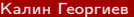

[Увод](#page-1-0) [MapReduce](#page-24-0)

Нова концепция за "заявки"

 $[1, 2, 3]$ . map  $((x) = >x+1);$ 

 $[1, 2, 3]$ . reduce  $((sum, current)$ =>sum+current);

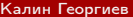

```
people [0] = { gender :" male ", age :34};
people [1] = {gender: "female", age: 24};poople[2] = {gender: "male", age:35};people [3] = {gender: "female", age:54};
```

```
var mapFunction = function () {
```

```
{ key :" female ", values [24 ,54]}
```

```
var reduceFunction = function ( keyGender , valuesAges ){
  return Array . sum ( valuesAges )/ valuesAges . length ;
```
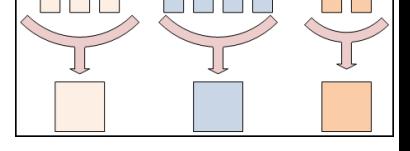

イロト イ部 トイ ヨ トイ ヨ トー

19 април 2024 г. 23 / 1

重

 $QQ$ 

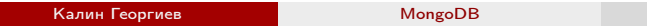

```
people [0] = { gender :" male ", age :34};
poople [1] = \{gender : "female", ace: 24\};poople[2] = {gender: "male", age:35};people [3] = {gender: "female", age:54};
```

```
var mapFunction = function () {
  emit (this . gender, this . age);
};
```

```
{ key :" female ", values [24 ,54]}
```

```
var reduceFunction = function ( keyGender , valuesAges ){
  return Array . sum ( valuesAges )/ valuesAges . length ;
```
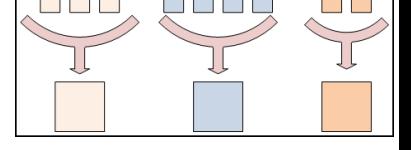

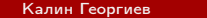

 $QQ$ 

```
people [0] = { gender :" male ", age :34};
poople [1] = \{gender : "female", ace: 24\};poople[2] = {gender: "male", age:35};people [3] = {gender: "female", age:54};
```

```
var mapFunction = function () {
  emit (this . gender, this . age);
 };
```

```
{ key :" male ", values [34 ,35]}
{ key :" female ", values [24 ,54]}
```

```
return Array . sum ( valuesAges )/ valuesAges . length ;
```
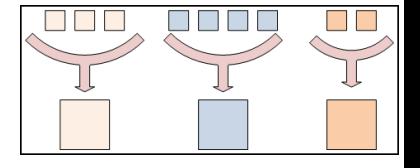

 $QQ$ 

D.

**K ロ ▶ | K 母 ▶ | K ヨ ▶ | K ヨ ▶** | |

```
people [0] = { gender :" male ", age :34};
poople [1] = \{gender : "female", ace: 24\};\overline{\text{people}} [2] = {\overline{\text{gender}} : "male", \overline{\text{age}} : 35};
\text{people} [3] = {gender : "female", \text{age}:54};
```

```
var mapFunction = function () {
  emit (this . gender, this . age);
 };
```

```
{ key :" male ", values [34 ,35]}
{ key :" female ", values [24 ,54]}
```

```
var reduceFunction = function ( keyGender , valuesAges ){
  return Array . sum ( valuesAges )/ valuesAges . length ;
};
```
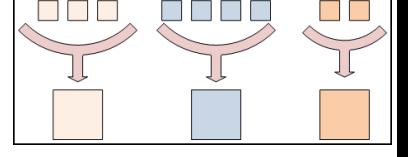

イロメ イタメ イモメ イモメー モ

 $\Omega$ 

db. people. mapReduce ( mapFunction, reduceFunction, { out: "mrexample" });

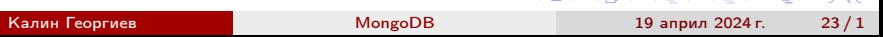

```
people [0] = {gender: "male", age: 34};poople [1] = \{gender : "female", ace: 24\};\overline{\text{people}} [2] = {\overline{\text{gender}} : "male", \overline{\text{age}} : 35};
people [3] = {gender: "female", age:54};
```

```
var mapFunction = function () {
  emit (this . gender, this . age);
 };
```

```
{ key :" male ", values [34 ,35]}
{ key :" female ", values [24 ,54]}
```

```
var reduceFunction = function ( keyGender , valuesAges ){
  return Array . sum ( valuesAges )/ valuesAges . length ;
};
```
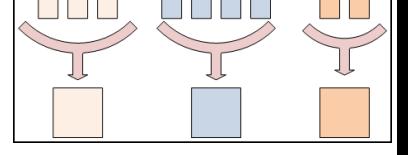

```
reduce (" male ", [34 ,35]) --> 34.5
reduce ("female", [24,54]) --> 39
```
 $QQ$ 

KID KATA KE KIKE KI E

```
people [0] = {gender: "male", age: 34};poople [1] = \{gender : "female", ace: 24\};\overline{\text{people}} [2] = {\overline{\text{gender}} : "male", \overline{\text{age}} : 35};
people [3] = {gender: "female", age:54};
```

```
var mapFunction = function () {
  emit (this . gender, this . age);
 };
```

```
{ key :" male ", values [34 ,35]}
{ key :" female ", values [24 ,54]}
```

```
var reduceFunction = function ( keyGender , valuesAges ){
  return Array . sum ( valuesAges )/ valuesAges . length ;
};
```
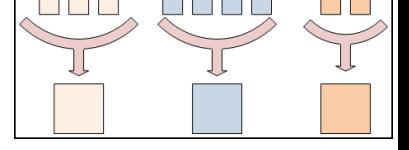

 $QQ$ 

```
reduce (" male ", [34 ,35]) --> 34.5
reduce ("female", [24,54]) --> 39
```
db. people. mapReduce ( mapFunction, reduceFunction, { out: "mrexample" });

<span id="page-33-0"></span>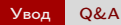

#### Благодаря за вниманието!

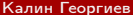

 $QQ$ 

イロト イ部 トイ君 トイ君 トッ君